# **The Simplified Beginner Guide To Managing, Analyzing, and Manipulating Data With**

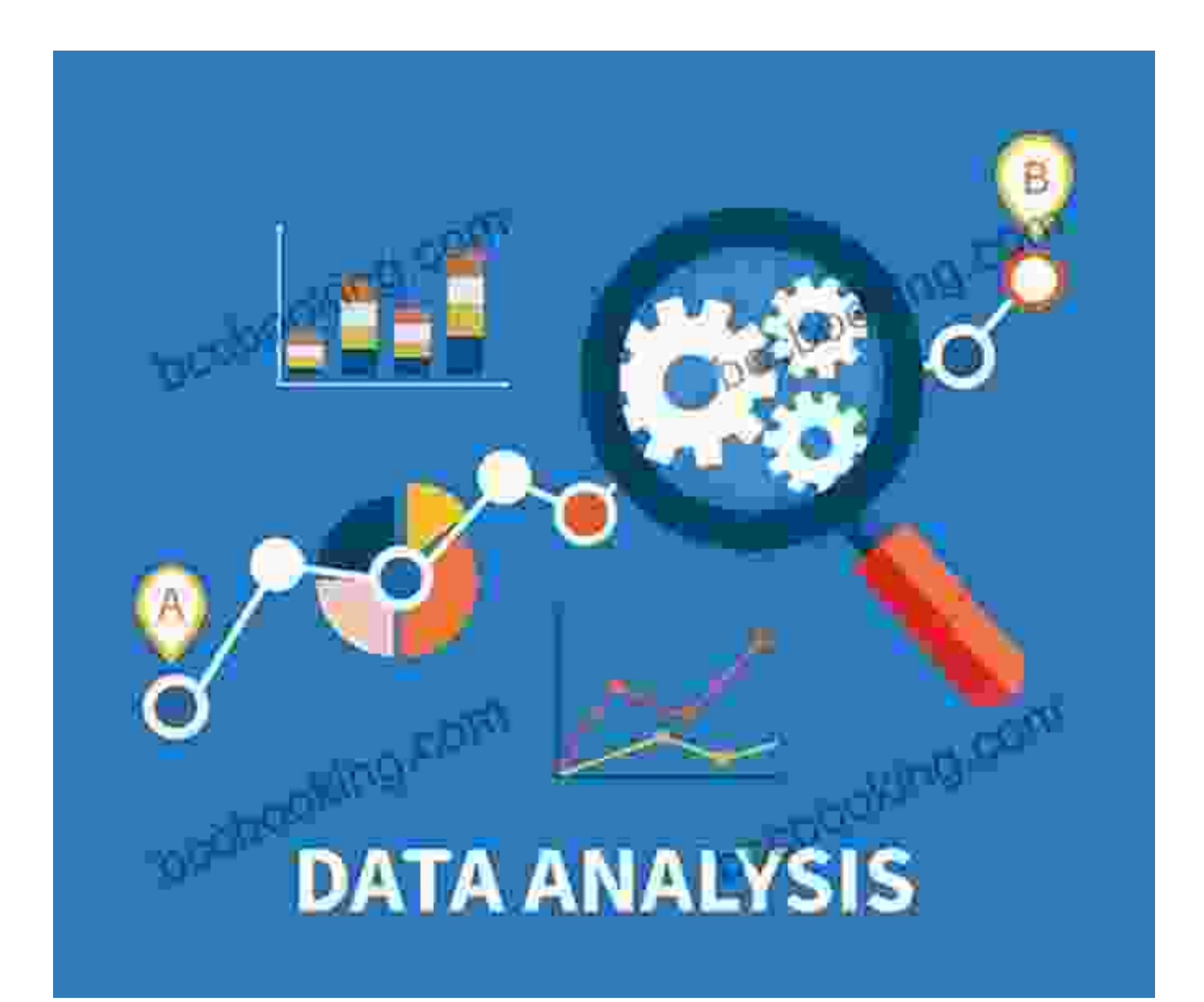

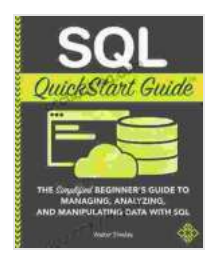

### **[SQL QuickStart Guide: The Simplified Beginner's Guide](https://bccbooking.com/read-book.html?ebook-file=eyJjdCI6IlFib3BsNDdXQTQ1SGVLY3BEdE16V0tMMEhZRnZpcWdzanRTWUlCN3hcL1lDajZka3ZjQllkdVNCTUUwMjF4WHQ1bVM5eVBKbVwvXC9mdWVCTFhCNmJZRmxESmhuN0R0XC8ydkx2d3MwSStvVW5BSzdEZFwvelNOc2haK1MxbEo0eExWeHRmcjdUbk5oVGZYd0xoRGdGRFwvVEQ0aVlMcW9qOW80RzVLdERNemErTHhWcEVIclwvbU1hOGROcTNreDRBT1wvR1BaNno2Z1NJRDBGRXF1M281RXpQa0h5UUs5S1E1d3R0dFhvaFE5YXd0ZFJwenNEaHByUFE3SzJEMEFZSWpaSXFLVSIsIml2IjoiYTMyY2YyZTk2N2I2ZDE4YzdiOWNhNGQwMGE5YzY2NjAiLCJzIjoiNTRmYjg1NTIyMzBmNjA0NyJ9) to Managing, Analyzing, and Manipulating Data With**

**SQL** by Walter Shields

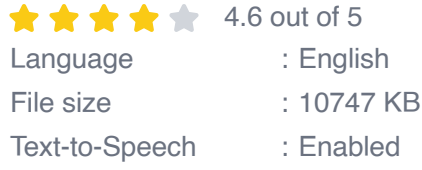

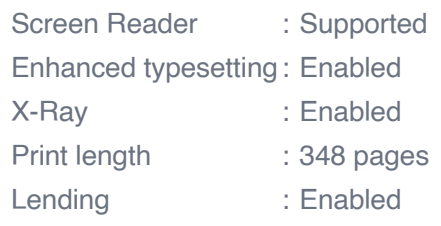

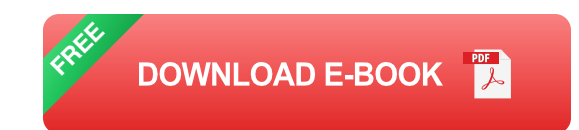

In today's data-driven world, the ability to effectively manage, analyze, and manipulate data is essential for success. This beginner-friendly guide is designed to provide you with a comprehensive understanding of the fundamentals of data management, analysis, and manipulation. Whether you're a complete novice or looking to enhance your existing skills, this guide will empower you to unlock the full potential of your data.

#### **Chapter 1: Data Management**

The first step in working with data is to effectively manage it. This chapter covers the basics of data storage, organization, and retrieval. You'll learn about different types of databases, data structures, and techniques for cleaning and preparing data for analysis.

#### **Chapter 2: Data Analysis**

Once your data is clean and organized, it's time to analyze it to uncover valuable insights. This chapter introduces you to the concepts of descriptive, inferential, and predictive analytics. You'll learn about statistical methods, visualization techniques, and tools for analyzing data.

#### **Chapter 3: Data Manipulation**

In addition to analyzing data, you may also need to manipulate it to transform it into a format that's more suitable for your needs. This chapter covers data transformation techniques, such as filtering, sorting, aggregating, and joining data. You'll also learn about tools and techniques for data integration and merging.

#### **Chapter 4: Real-World Applications**

The final chapter focuses on real-world applications of data management, analysis, and manipulation. You'll explore case studies and examples of how these techniques are being used in various industries, including healthcare, finance, and marketing.

#### **Benefits of Reading This Book**

By reading this beginner guide, you will:

\* Gain a solid foundation in data management, analysis, and manipulation \* Learn about different data structures, databases, and analysis techniques \* Develop practical skills for cleaning and preparing data for analysis \* Master data transformation techniques to manipulate data for specific needs \* Understand the applications of data management and analysis in real-world scenarios

The Simplified Beginner Guide To Managing, Analyzing, and Manipulating Data With is your essential guide to unlocking the power of your data. Whether you're a student, a professional, or anyone looking to enhance your data skills, this book will provide you with the knowledge and tools you need to succeed in today's data-driven world.

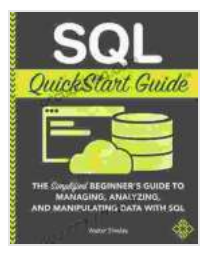

### **[SQL QuickStart Guide: The Simplified Beginner's Guide](https://bccbooking.com/read-book.html?ebook-file=eyJjdCI6IlFib3BsNDdXQTQ1SGVLY3BEdE16V0tMMEhZRnZpcWdzanRTWUlCN3hcL1lDajZka3ZjQllkdVNCTUUwMjF4WHQ1bVM5eVBKbVwvXC9mdWVCTFhCNmJZRmxESmhuN0R0XC8ydkx2d3MwSStvVW5BSzdEZFwvelNOc2haK1MxbEo0eExWeHRmcjdUbk5oVGZYd0xoRGdGRFwvVEQ0aVlMcW9qOW80RzVLdERNemErTHhWcEVIclwvbU1hOGROcTNreDRBT1wvR1BaNno2Z1NJRDBGRXF1M281RXpQa0h5UUs5S1E1d3R0dFhvaFE5YXd0ZFJwenNEaHByUFE3SzJEMEFZSWpaSXFLVSIsIml2IjoiYTMyY2YyZTk2N2I2ZDE4YzdiOWNhNGQwMGE5YzY2NjAiLCJzIjoiNTRmYjg1NTIyMzBmNjA0NyJ9) to Managing, Analyzing, and Manipulating Data With**

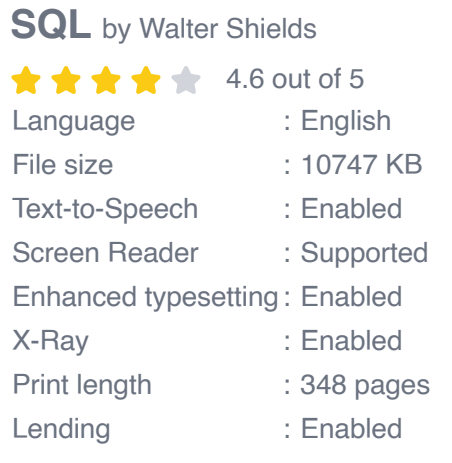

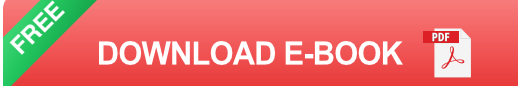

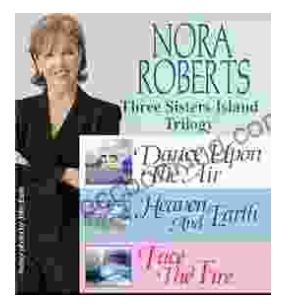

### **[Immerse Yourself in the Enchanting Realm of](https://bccbooking.com/full/e-book/file/Immerse%20Yourself%20in%20the%20Enchanting%20Realm%20of%20Nora%20Roberts%20Three%20Sisters%20Island%20Trilogy.pdf) Nora Roberts' Three Sisters Island Trilogy**

Prepare to be captivated by the spellbinding world of Nora Roberts' Three Sisters Island Trilogy, a captivating series that weaves together romance, suspense,...

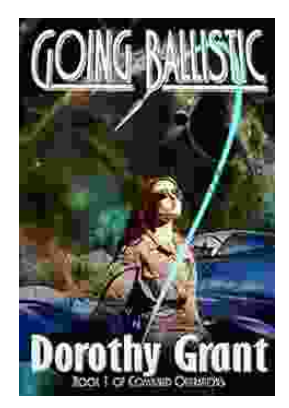

## **[Unleash the Explosive Action of Going Ballistic](https://bccbooking.com/full/e-book/file/Unleash%20the%20Explosive%20Action%20of%20Going%20Ballistic%20Combined%20Operations.pdf) Combined Operations!**

Prepare for an Adrenaline-Fueled Journey into the Heart of Combat Get ready to immerse yourself in a world of intense action, high-stakes...